## **Energy Tracker**

## *By Sameer Bhatnagar*

## **Description:**

In this single-class activity, students use the tracker software to analyze conservation of energy in projectile motion and use this data to produce<br>tabulated data for position, velocity, and acceleration along both axes.

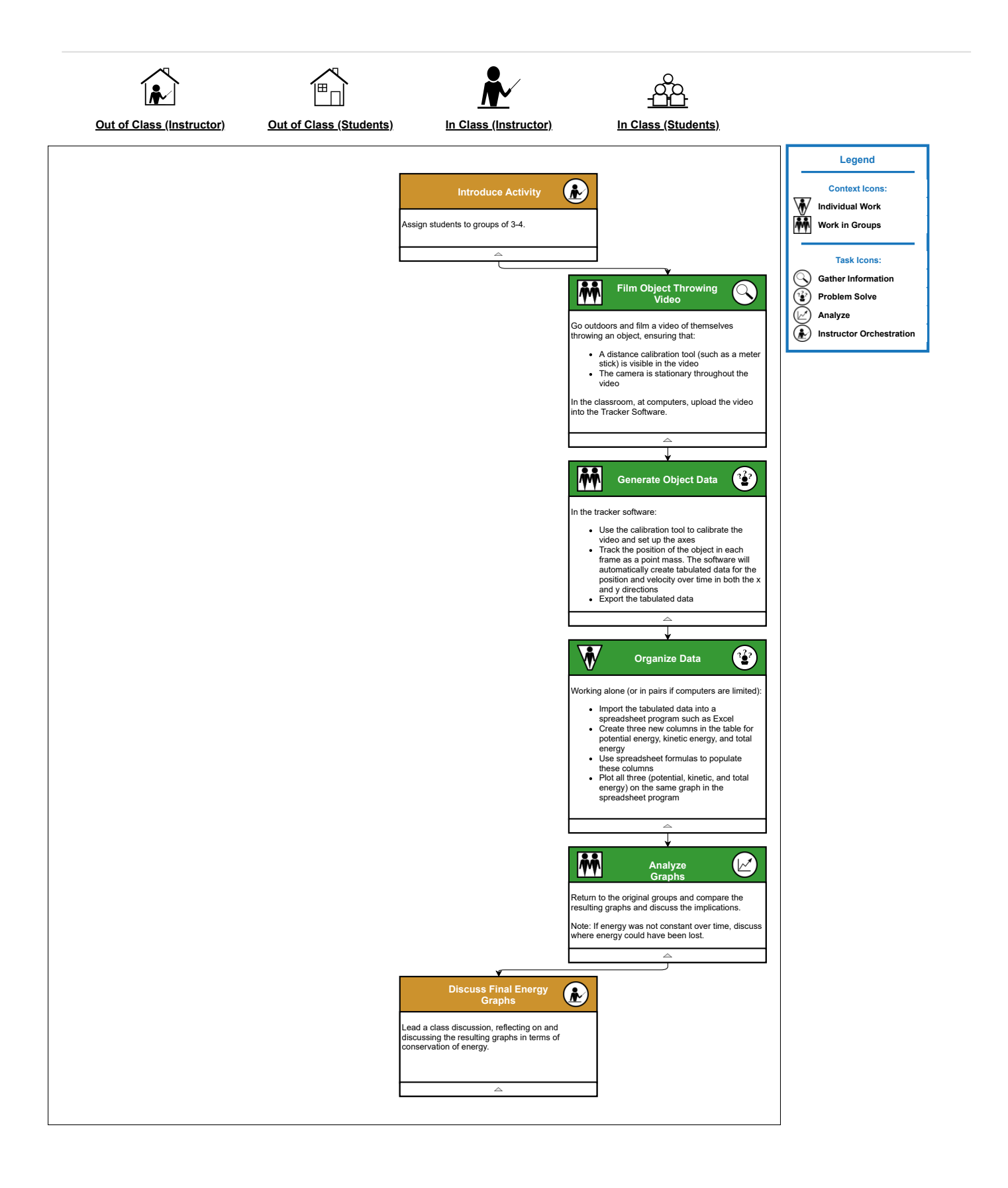